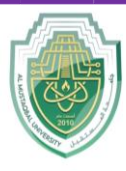

**College of Sciences Intelligent Medical System Department**

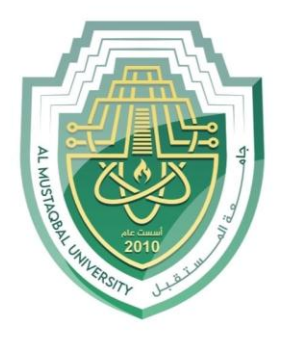

AL MUSTAQBAL UNIVERSITY

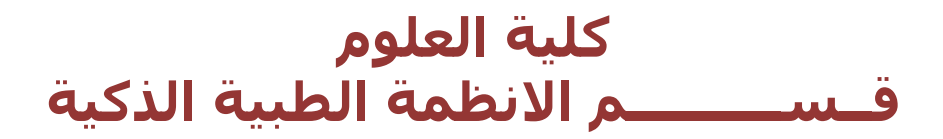

# **Lecture: (11)**

**The switch-case Statement**

**Subject: Computer Programming (I) Level: First Lecturer: Dr. Maytham N. Meqdad**

P a g e | 1 Study Year: 2023-2024

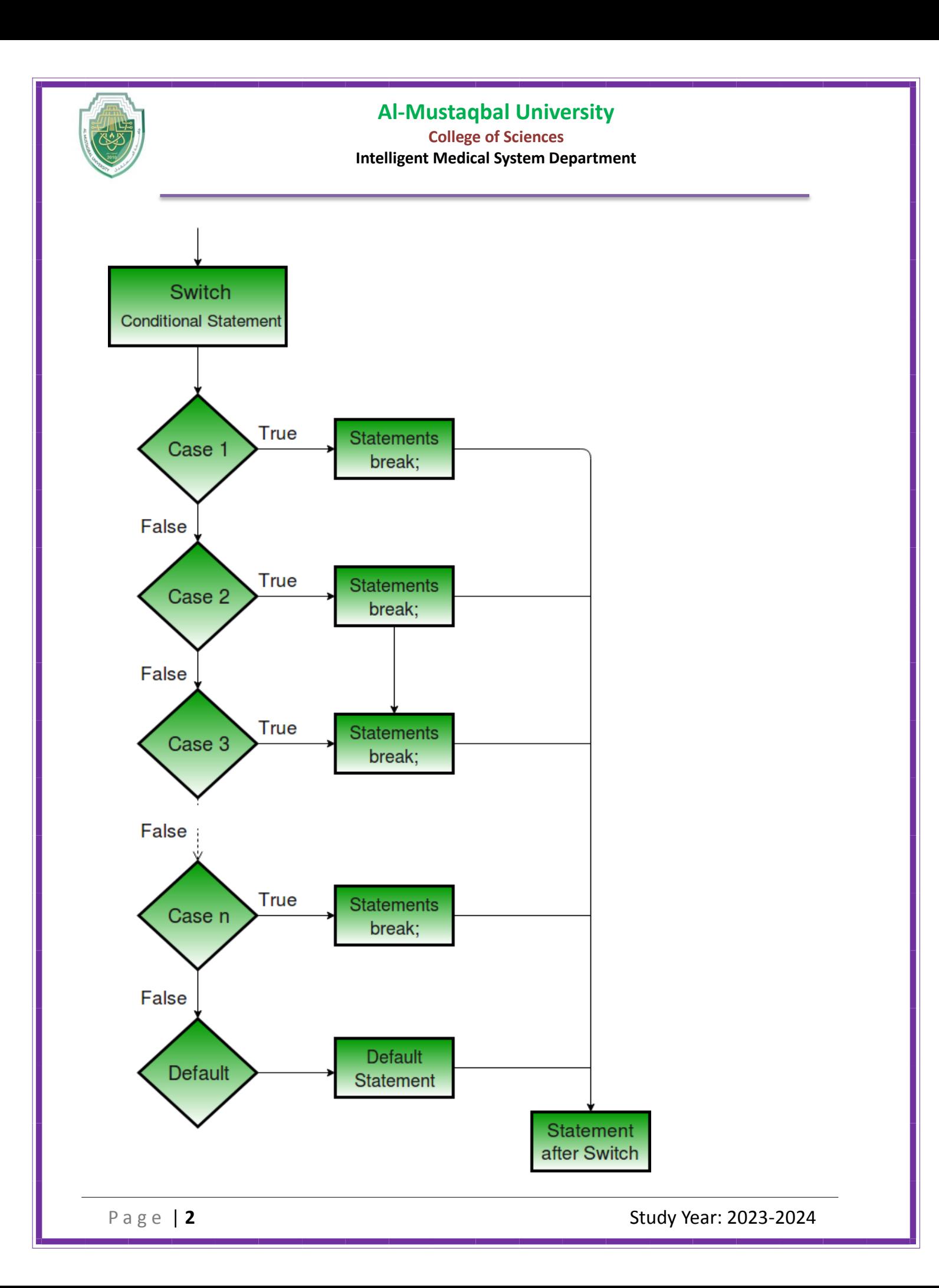

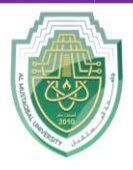

**College of Sciences Intelligent Medical System Department**

## **Java Switch Statements**

Instead of writing **many** if..else statements, you can use the switch statement.

The switch statement selects one of many code blocks to be executed:

```
switch(expression) {
   case x:
     // code block
     break;
   case y:
     // code block
     break;
   default:
     // code block
}
```
This is how it works:

- The switch expression is evaluated once.
- The value of the expression is compared with the values of each case.
- If there is a match, the associated block of code is executed.
- The break and default keywords are optional, and will be described later in this chapter

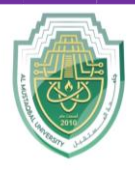

**College of Sciences Intelligent Medical System Department**

The example below uses the weekday number to calculate the weekday name:

```
public class SwitchExample {
     public static void main(String[] args) {
        int day = 4;
         switch (day) {
              case 1:
                  System.out.println("Monday");
                  break;
              case 2:
                  System.out.println("Tuesday");
                  break;
              case 3:
                  System.out.println("Wednesday");
                  break;
              case 4:
                  System.out.println("Thursday");
                  break;
              case 5:
                  System.out.println("Friday");
                  break;
              case 6:
                  System.out.println("Saturday");
                  break;
              case 7:
                  System.out.println("Sunday");
                  break;
              default:
                  System.out.println("Invalid day");
                  break;
 }
     }
}
================================================
```
P a g e | **4** Study Year: 2023-2024

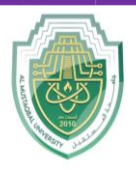

**College of Sciences Intelligent Medical System Department**

```
import java.util.Scanner;
public class ShapeTypeDetector {
     public static void main(String[] args) {
        Scanner scanner = new Scanner(System.in);
         System.out.print("Enter the number of sides of the 
shape: ");
         int sides = scanner.nextInt();
         switch (sides) {
             case 1:
                  System.out.println("It's a circle.");
                 break;
             case 2:
                  System.out.println("It's a line segment.");
                 break;
             case 3:
                  System.out.println("It's a triangle.");
                 break;
             case 4:
                  System.out.println("It's a quadrilateral.");
                 break;
             case 5:
             case 6:
             case 7:
             case 8:
                 System.out.println("It's a polygon.");
                 break;
             default:
                  System.out.println("Unknown shape.");
                 break;
 }
         scanner.close();
     }
}
```
P a g e | **5** Study Year: 2023-2024

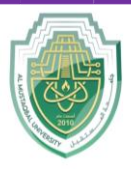

**College of Sciences Intelligent Medical System Department**

- Java program that allows the user to select a month using a switch-case statement:

```
import java.util.Scanner;
public class MonthSelector {
     public static void main(String[] args) {
        Scanner scanner = new Scanner (System.in);
         System.out.println("Select a month (1-12):");
        int month = scanner.nextInt();
         switch (month) {
              case 1:
                  System.out.println("January");
                  break;
              case 2:
                  System.out.println("February");
                  break;
              case 3:
                  System.out.println("March");
                  break;
              case 4:
                  System.out.println("April");
                  break;
              case 5:
                  System.out.println("May");
                  break;
              case 6:
                  System.out.println("June");
                  break;
              case 7:
                  System.out.println("July");
                  break;
              case 8:
                  System.out.println("August");
                  break;
```
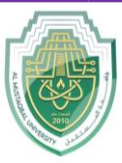

**College of Sciences Intelligent Medical System Department**

```
 case 9:
                  System.out.println("September");
                  break;
              case 10:
                  System.out.println("October");
                  break;
              case 11:
                  System.out.println("November");
                  break;
              case 12:
                  System.out.println("December");
                  break;
              default:
                  System.out.println("Invalid month 
number. Please enter a number between 1 and 12.");
                  break;
 }
         scanner.close();
     }
}
```
P a g e | **7** Study Year: 2023-2024